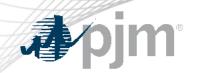

## eDART Forum

March 6, 2023

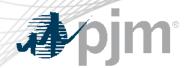

- eDART Spring Model Build
- eDART Refresh Update
- March 2023 Enhancements
- Future Enhancements
- Question and Answer Resolution

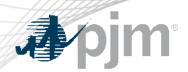

- eDART Advance Spring 2023 Model Build occurred on February 28.
  - [GO and TO Users] Download updated equipment lists in eDART
  - [TO R/W Users] Transmission Tickets can be created or updated with future equipment
  - Equipment List/Complete Descriptions file:
     <a href="https://edart.pjm.com/reports/equiplist.csv">https://edart.pjm.com/reports/equiplist.csv</a> will be updated on Model Build Date: March 14.

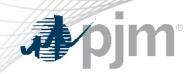

## eDART Refresh Update

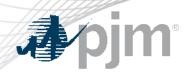

#### Retirement of eDART Browserless in Production

- filetransfer.jar was replaced with PJM CLI
- Retirement date ETA Q3/2023
- eDART team available to help as needed
- See <u>Browserless User Guide</u> for more information

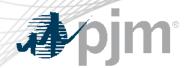

## eDART Accounts Update for Refresh

With the ongoing eDART refresh, management of eDART accounts will be handled exclusively in Account Manager (AM):

- New user account creation
- Granting eDART access to existing user accounts
- Password resets
- Unlocking accounts
- Terminating eDART access

## eDART Accounts Update for Refresh

## In preparation for this effort, during 2022:

- New eDART account requests were also set up with a corresponding account in AM with a matching User ID
- eDART CAMs assisted with clean-up effort:
  - Reviewed and updated existing accounts
  - Identified System Accounts
  - Identified AM User ID (where available)
  - Cleaned up dormant and invalid accounts using <u>eDART</u>
     <u>Registration Form</u>

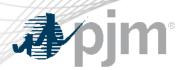

## 2023 Migration Timeline (Tentative)

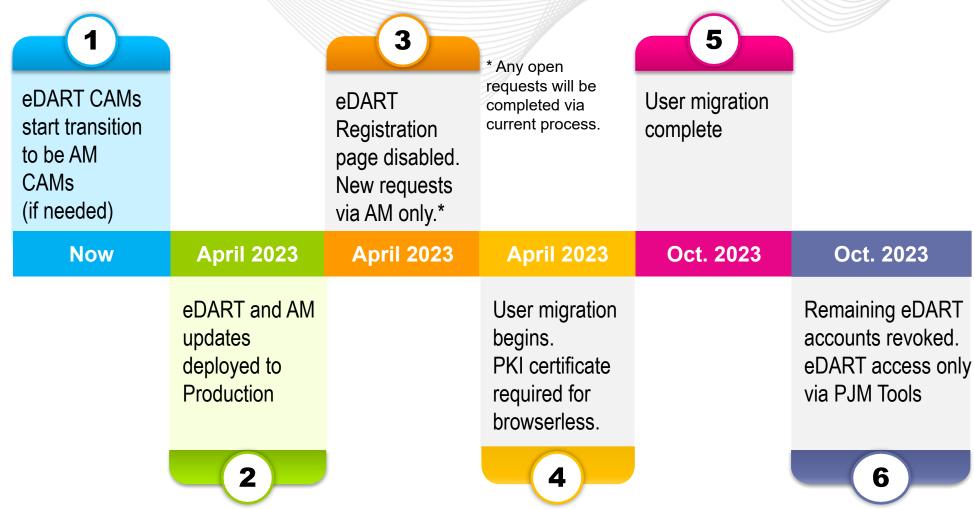

Communication will be sent out for each milestone.

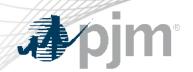

- System accounts in Account Manager cannot be used to access the UI.
  - Users will need a separate individual account if UI access is desired.
- eDART Production and eDART Train access will need to be requested and managed separately in Account Manager.
- Special eDART Forum for Account Migration was held on 2/22: click for meeting presentation

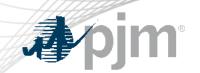

## March 2023 Enhancements

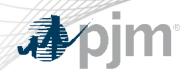

Production release of March enhancements scheduled for Wednesday-Thursday, March 29-30, 2023

- eDART unavailability will be announced at least three business days prior
- Train release scheduled for Wednesday, March 15

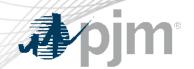

## Browserless Interface for Nuclear Voltage Limits

Nuclear Voltage Limits (NVL) tool deployed in eDART (UI only) in January 2020.

Browserless Interface (CLI):

- Uploads for the forms on the UI
  - Available to NGOs only
- Downloads for the reports on the UI
  - Available to NGOs and TOs

Details discussed during March 6 eDART XML Forum meeting.

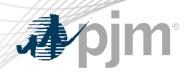

## Browserless Interface for Nuclear Voltage Limits

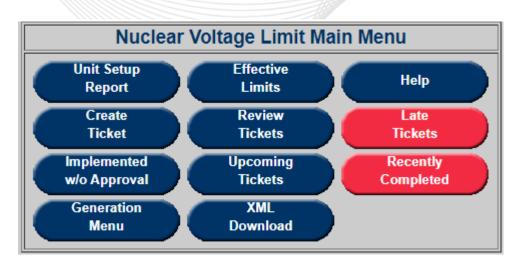

| eDART UI                        | Browserless Type | Download Type          | Audience |  |
|---------------------------------|------------------|------------------------|----------|--|
| Unit Setup Report               | Download         | nbvlunitsetup          | NGO & TO |  |
| Effective Limits                | Download         | nbvllimits             | NGO & TO |  |
| Create Ticket                   | Upload           | N/A                    | NGO      |  |
| Revise Ticket                   | Upload           | N/A                    | NGO      |  |
| Review Tickets                  | Download         | nbvl                   | NGO & TO |  |
| Late Tickets Report             |                  | nbvlticketreport       |          |  |
| Implemented w/o Approval Report | Download         | (specific reports      | NGO & TO |  |
| Upcoming Tickets Report         | Download         | returned based on      |          |  |
| Recently Completed Report       |                  | parameters and status) |          |  |

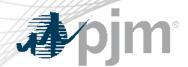

## Browserless Interface for Nuclear Voltage Limits

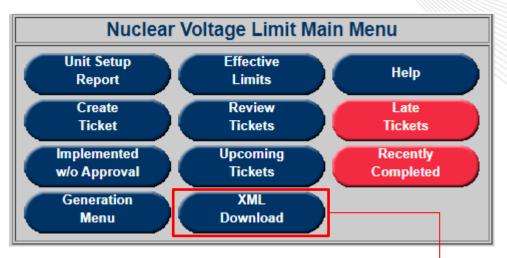

- Pilot to have XML Downloads available via the applicable module instead of the Download UI
- Mimics CLI usage

| Nuclear Voltage Limit XML Download                                 |                                                                                                    |                          |  |  |  |  |
|--------------------------------------------------------------------|----------------------------------------------------------------------------------------------------|--------------------------|--|--|--|--|
| Unit Setup (nbvlur                                                 | nitsetup)                                                                                                    | Save as a File? Download |  |  |  |  |
| Effective Limits (r<br>id:<br>includeHistorical:<br>effectiveDate: |                                                                                                    | Save as a File? Download |  |  |  |  |
| Tickets (nbvl) id: includeAttachmer                                | Comma separated list                                                                                                    | Save as a File? Download |  |  |  |  |
| Ticket Report (nb                                                  | Comma separated list  Comma separated list: (Approved, Cancelled by Company, Completed, Denied, Implemented, Implemented w/o Approval, PJM Admin Closure, Received, Restored, Retired, Revised, Submitted) |                          |  |  |  |  |
| startDate: stopDate: permanent:                                    | (mm/dd/yyyy)  (mm/dd/yyyy)                                                                                                    | Save as a File? Download |  |  |  |  |
| temporary: includeHistorical: late: upcoming: recent:              |                                                                                                    |                          |  |  |  |  |
| showHistory:                                                       | Back                                                                                                    |                          |  |  |  |  |

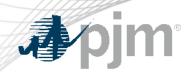

User request to add latest ticket information to the Reactive Testing Unit Report to support review of Past Due unit testing.

| Reactive Testing Unit Report                    |                  |                 |      |      |                   |                   |                   |                          |                  |                         |                                 |                               |                                |
|-------------------------------------------------|------------------|-----------------|------|------|-------------------|-------------------|-------------------|--------------------------|------------------|-------------------------|---------------------------------|-------------------------------|--------------------------------|
| Company:                                        |                  |                 |      |      | U                 | Unit Type:        |                   |                          |                  |                         |                                 |                               |                                |
| Deserver's Municipal Electric Corporation, Inc. |                  |                 |      |      | Maria, Maria      |                   |                   |                          |                  |                         |                                 |                               |                                |
| Reactive Test Ticket Submitted:                 |                  |                 |      |      | U                 | Unit Last Tested: |                   |                          |                  |                         |                                 |                               |                                |
| Fron                                            |                  |                 | From | :    | 1                 | Го:               | F                 | rom:                     | То:              |                         |                                 |                               |                                |
|                                                 | Include Retired: |                 |      |      |                   |                   |                   |                          |                  |                         |                                 |                               |                                |
| Apply Filter Refresh Main Menu                  |                  |                 |      |      |                   |                   |                   |                          |                  |                         |                                 |                               |                                |
| Туре                                            | Unit<br>ID       | Commerc<br>Name |      | ICAP | Effective<br>Date | Retired<br>Date   | Last<br>Test Date | Next<br>Test<br>Deadline | Latest<br>Ticket | Latest Ticket<br>Status | Latest<br>Ticket<br>Submit Date | Latest<br>Ticket<br>Test Date | Include in<br>Reactive<br>Test |
| Combustion<br>Turbine                           | 6275             | DENES 1         |      | 47   | 08/29/2002        |                   | 12/23/2019        | 06/23/2025               | <u>5548</u>      | Test Letter<br>Issued   | 03/19/2020                      | 12/23/2019                    |                                |
| Combustion<br>Turbine                           | 6276             | BEMBELL         |      | 49   | 06/01/2012        |                   | 12/04/2019        | 06/04/2025               | <u>5549</u>      | Test Letter<br>Issued   | 03/19/2020                      | 12/04/2019                    | <b>V</b>                       |
| Submit Form Apply Filter Refresh Main Menu      |                  |                 |      |      |                   |                   |                   |                          |                  |                         |                                 |                               |                                |

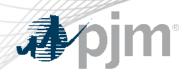

- 'Pink' color legend updated to reflect that SE MW is applicable to Units/Condensers and SE MVAR is valid for other types.
- SE MW will also be highlighted for Units/Condensers instead of SE MVAR.

#### Before

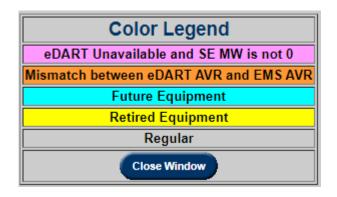

#### After

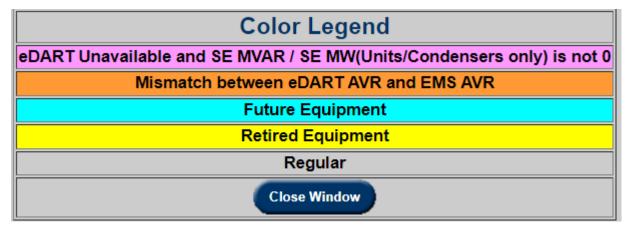

## Transmission Bulk Notification Request

Transmission Notifications Request Form allows certain transmission read/write users to request X (ownership) or Y (notification) access to equipment for the TO.

Several user requests to add Y notification for multiple equipment at the same time.

- Current functionality allows request for one equipment at a time.
- New functionality to allow bulk request (Y notification only):
  - Per zone
  - Per station

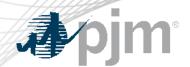

## Transmission Bulk Notification Request

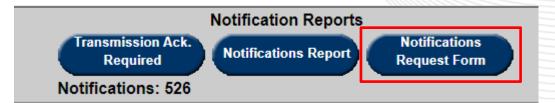

Per Zone: Select Zone and click All Zone Equip.

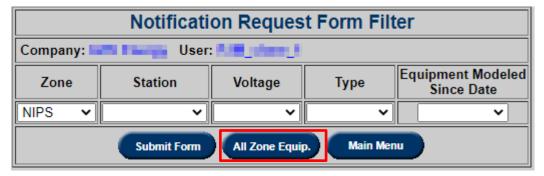

# Per Station: Select Zone and Station then Submit Form. Click 'Set All Y' and then Submit Form.

|                                              | Company Notification Request Form |                          |                   |                   |  |  |
|----------------------------------------------|-----------------------------------|--------------------------|-------------------|-------------------|--|--|
| Company: Zone: NIPS Station Name: 17LTV2     |                                   |                          |                   |                   |  |  |
| Туре                                         | Voltage                           | Equipment<br>Name        | Effective<br>Date | Type<br>Requested |  |  |
| LINE                                         | 138 KV                            | 17LTV2-17LTV3            | 02/21/2003        | ~                 |  |  |
| LINE                                         | 138 KV                            | 17LTV2-PRAXAIR1 LTV-PRAX | 03/10/2020        | ~                 |  |  |
| LD                                           | 138 KV                            | 17LTV2 A LOAD            | 03/10/2020        | ~                 |  |  |
| BRKR                                         | 138 KV                            | 17LTV2 0841 CB           | 03/10/2015        | ~                 |  |  |
| BRKR                                         | 138 KV                            | 17LTV2 DUM16068          | 12/16/2004        | ~                 |  |  |
| BRKR                                         | 138 KV                            | 17LTV2 DUM16070          | 12/16/2004        | ~                 |  |  |
| BRKR                                         | 138 KV                            | 17LTV2 DUM16081          | 12/16/2004        | ~                 |  |  |
| BRKR                                         | 138 KV                            | 17LTV2 08-LN2 CB         | 12/08/2020        | ~                 |  |  |
| BRKR                                         | 138 KV                            | 17LTV2 41-XFR1 CB        | 12/08/2020        | ~                 |  |  |
| BRKR                                         | 138 KV                            | 17LTV2 DUME1 DIS         | 03/10/2020        | ~                 |  |  |
| BRKR                                         | 138 KV                            | 17LTV2 DUME2 DIS         | 12/08/2020        | ~                 |  |  |
| BRKR                                         | 138 KV                            | 17LTV2 LN2-X1 CB         | 12/08/2020        | ~                 |  |  |
| Submit Form Refresh Set All Y Back Main Menu |                                   |                          |                   |                   |  |  |

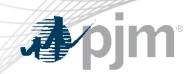

## **Future Enhancements**

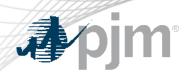

These will be available after account migration to Account Manager:

- Browserless Interface for Company Distributed Workflow Member-Agent functionality
  - New parameter: -q cdwcompany
  - Parameter is a number, the ID of the Member company (client)
- User Requests in eDART for CAMs
   CAMs will be able to customize eDART accounts via User
   Requests functionality.
  - Previously done via 'Comments' section of eDART registration form.

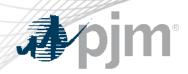

## User Request available from My eDART

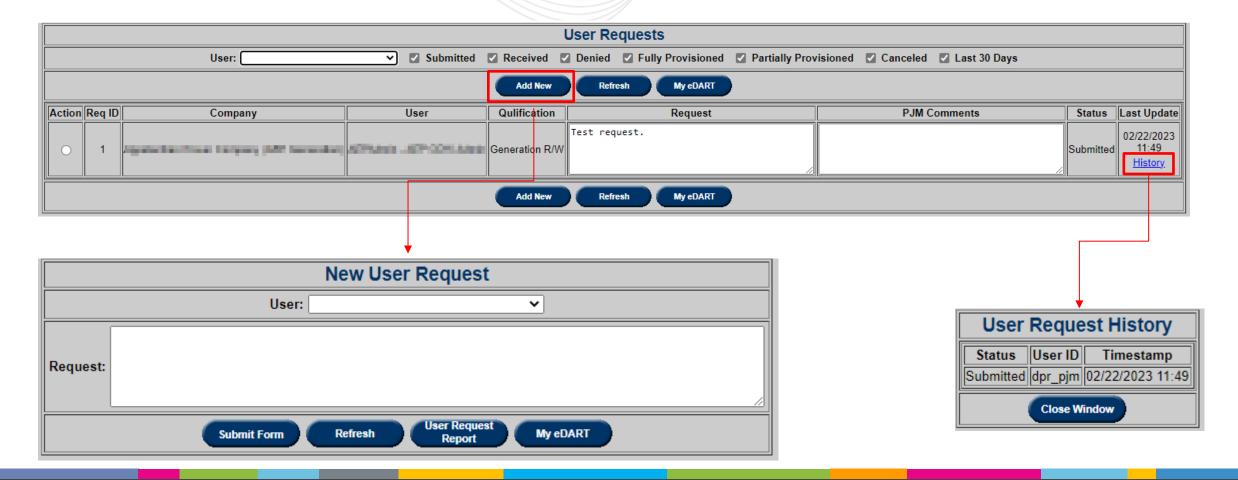

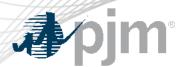

### User Requests for CAMs

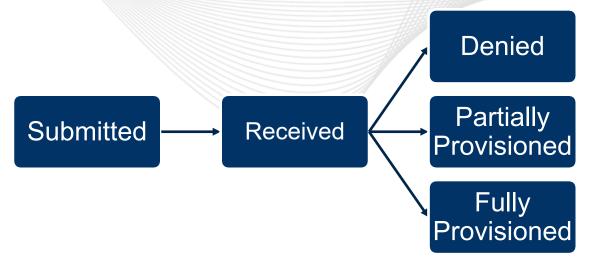

- Submitted: Request submitted for selected user account
- Received: eDART admins reviewing request
- Denied: Request cannot be provisioned (comments included)
- Partially Provisioned: User account updated different from request (comments included)
- Fully Provisioned: User account updated as requested
- Cancelled: Requested cancelled by Account Manager CAM

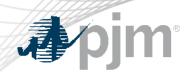

Revisions to the *pro forma* Open Access Transmission Tariff (OATT) and the Commission's regulations under the Federal Power Act to improve accuracy and transparency of electric transmission line ratings.

- Impacts eDART TERM Application
- eDART Project begins January 2023
- Compliance due July 2025
- See <u>presentation</u> from 10/07/2022 OC Special Session for Order 881 Compliance

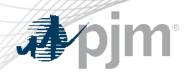

#### 2023 Deliverables:

- Functionality to submit and view ratings lookup tables
- Functionality to manage AAR exceptions and TO Methodology
- AAR Seasonal rating functionality
- Ability to pull ratings for the Operations Time Horizon for all eDART users.
- Enhancements available in Train only
  - CLI to support current and new functionality
  - UI updated to reflect new functionality

Future dedicated eDART Forums to discuss enhancements in detail

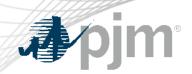

The request below has been canceled per notification from the DMS Officers. Contact <a href="mailto:dms\_officers@pjm.com">dms\_officers@pjm.com</a> with any concerns.

TO request for email notification to be sent to TOs when:

- Network Model request status changes.
- Files are added or removed.

Will need group emails set up per TO (similar to Annual Tariff Review)

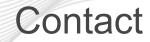

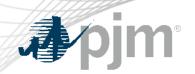

Chidi Ofoegbu (eDART SME), chidi.ofoegbu@pjm.com

Maria Baptiste (eDART SME), maria.baptiste@pjm.com

Beth Schweser (IT Lead), beth.schweser@pjm.com

eDART Help: edarthelp@pjm.com

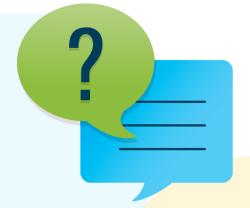

#### Member Hotline

(610) 666 - 8980

(866) 400 - 8980

custsvc@pjm.com